### **DAFTAR ISI**

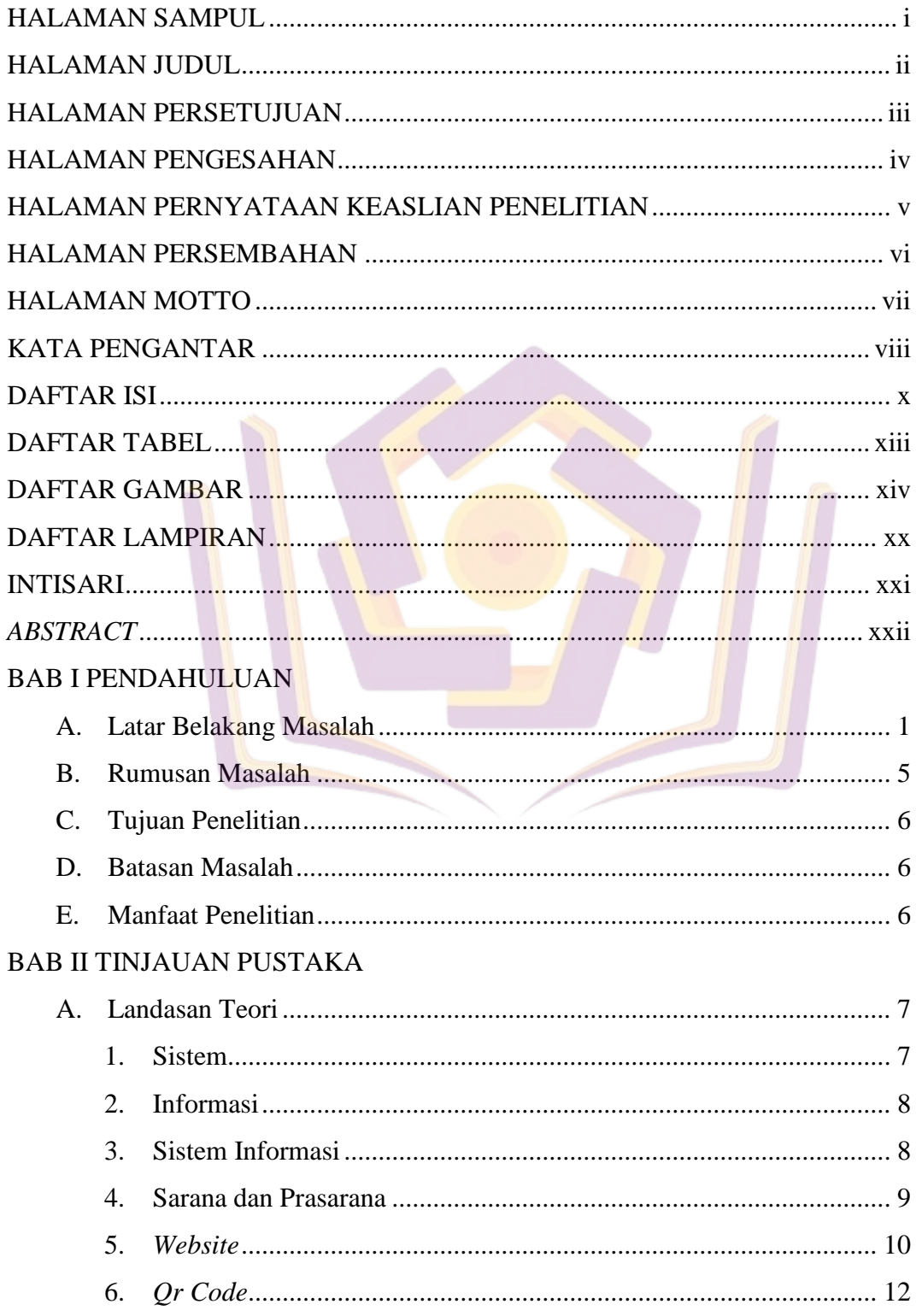

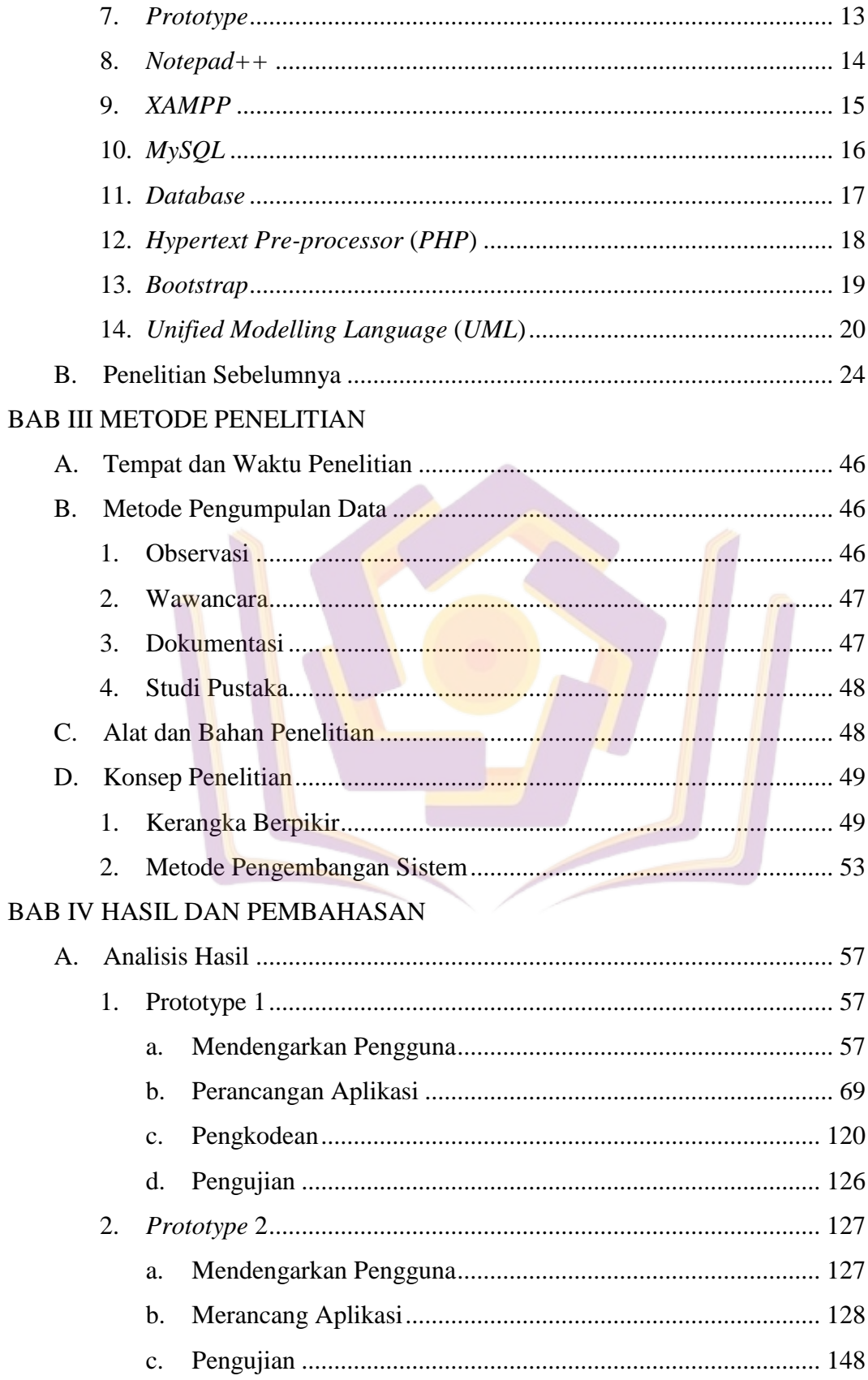

# **BAB V PENUTUP**

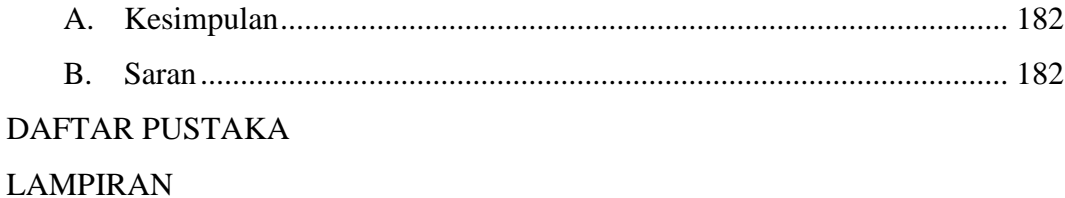

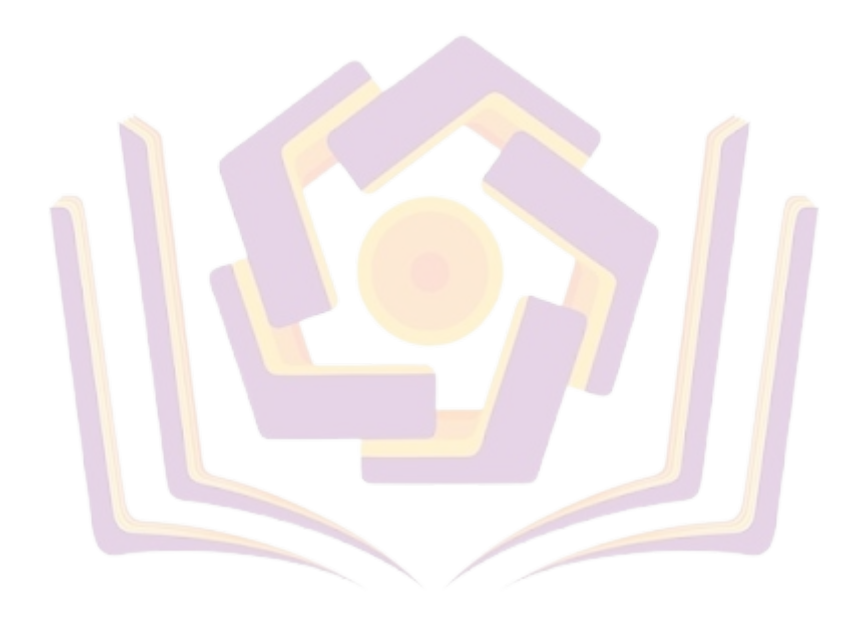

#### **DAFTAR TABEL**

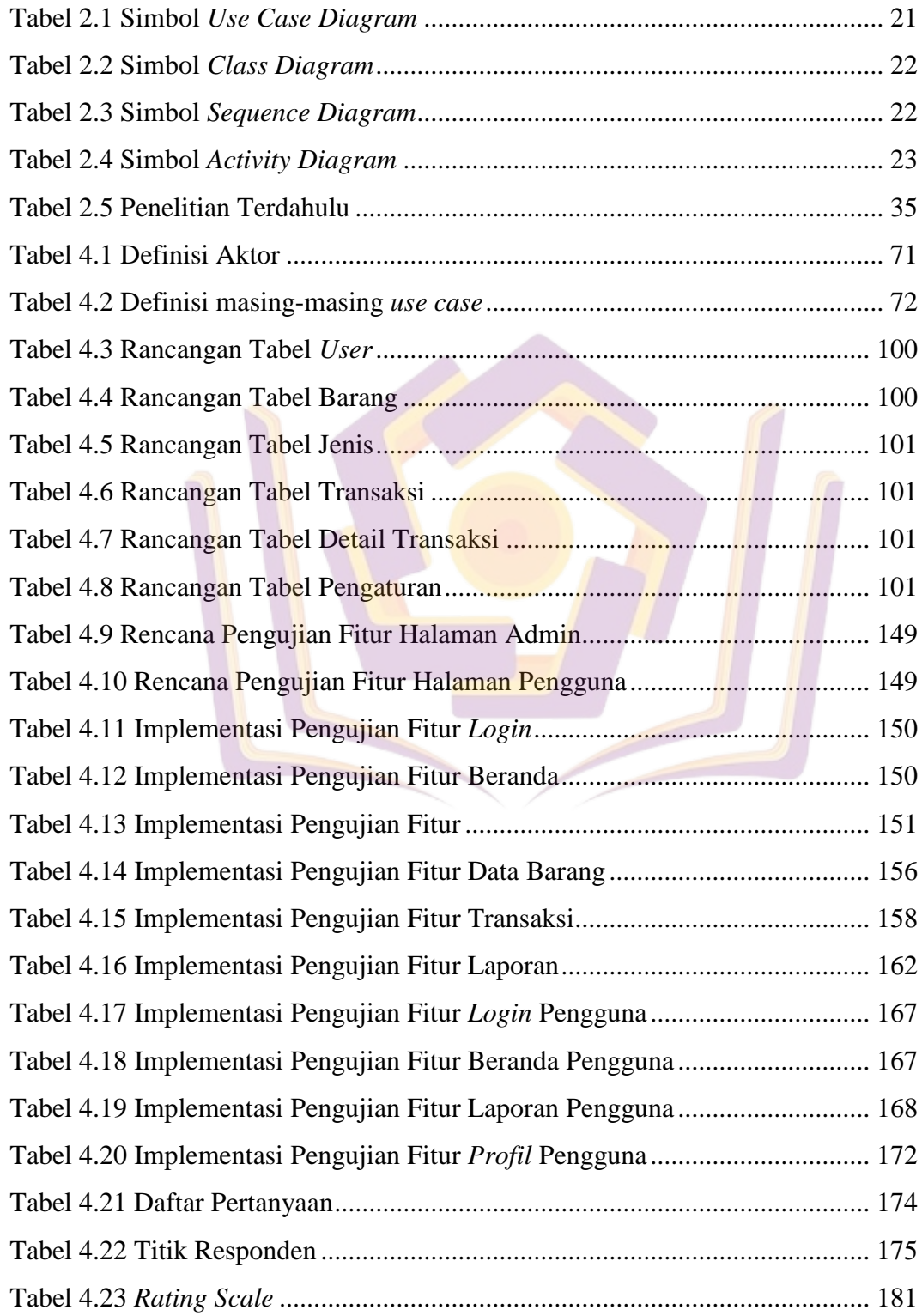

### **DAFTAR GAMBAR**

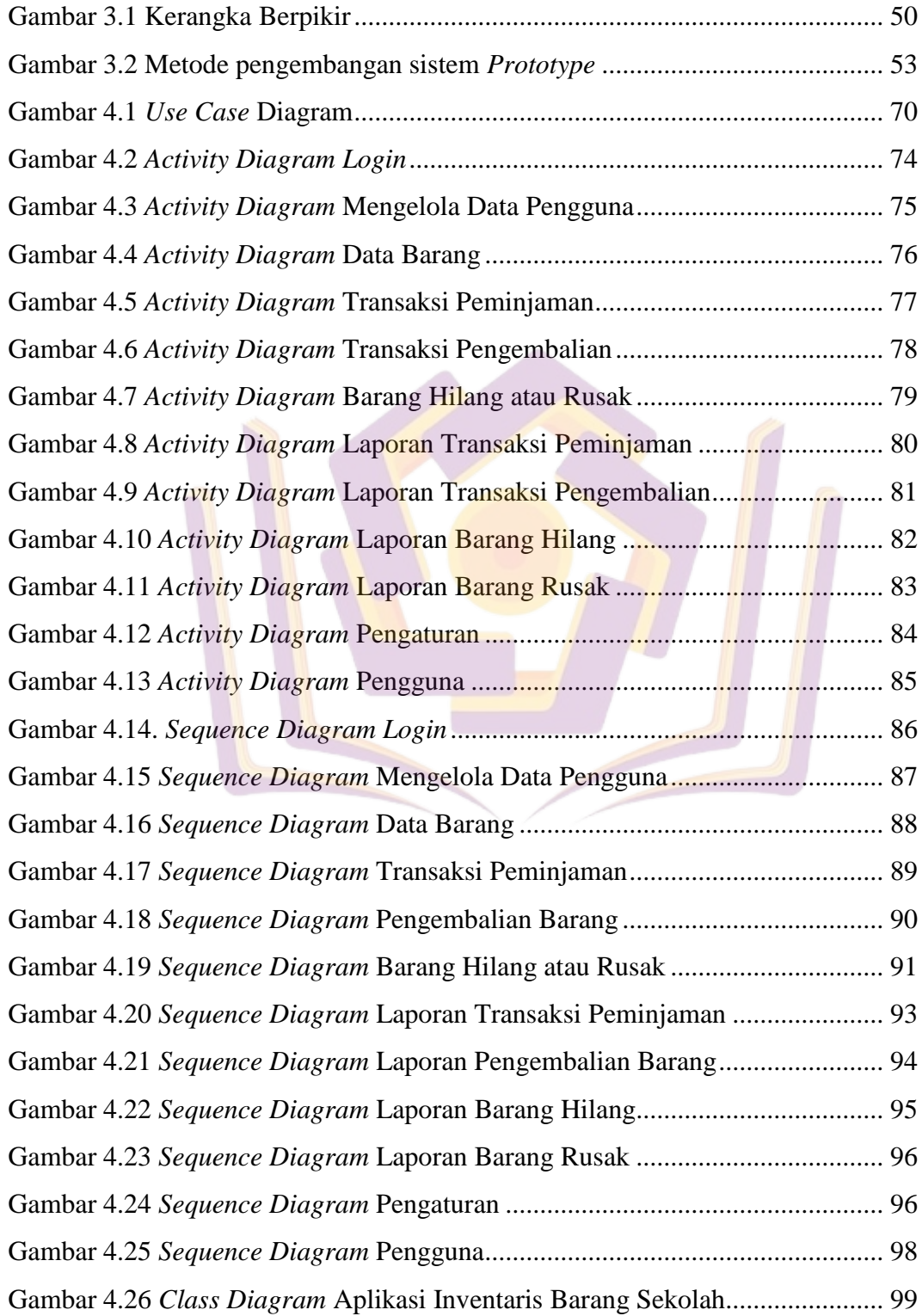

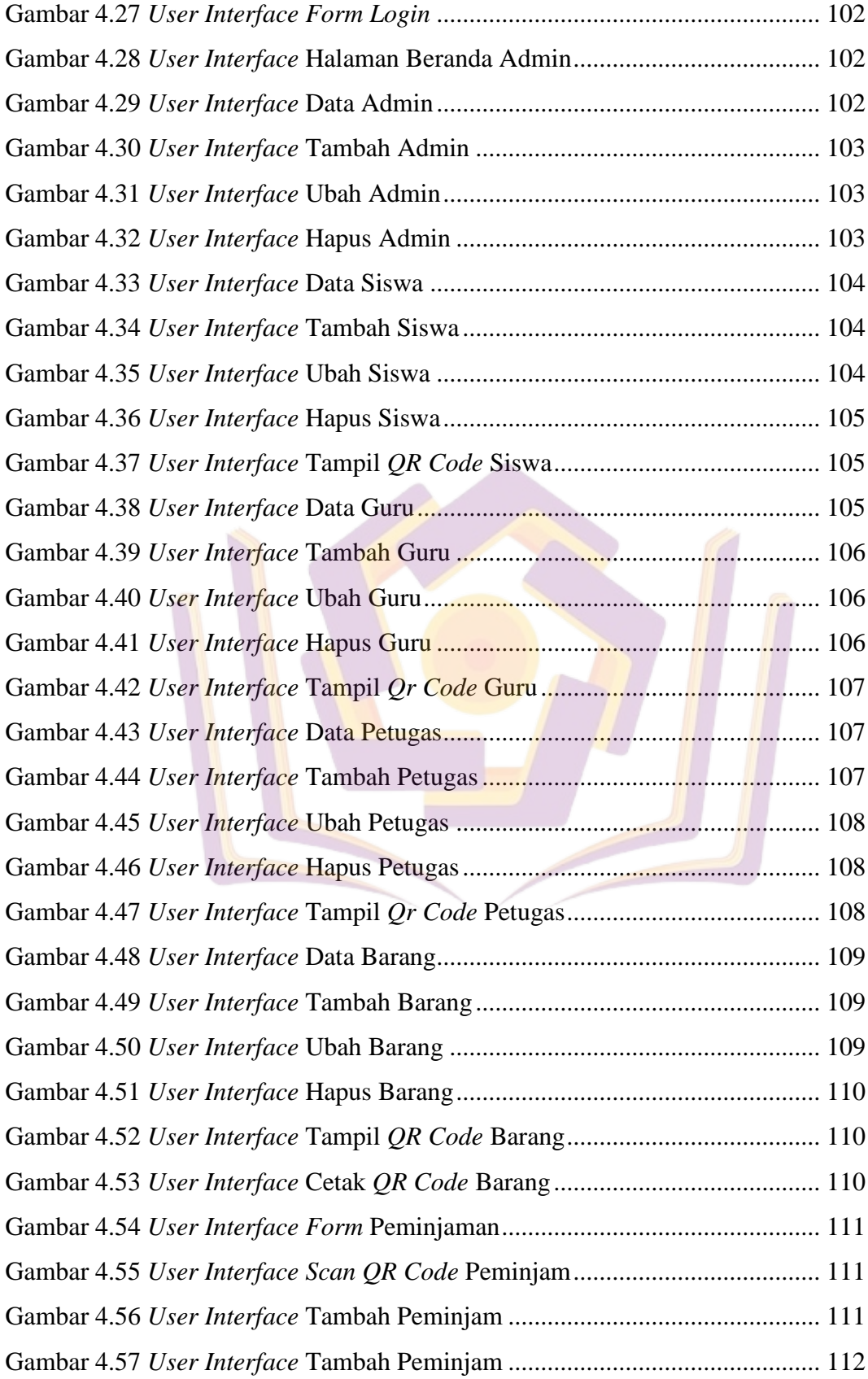

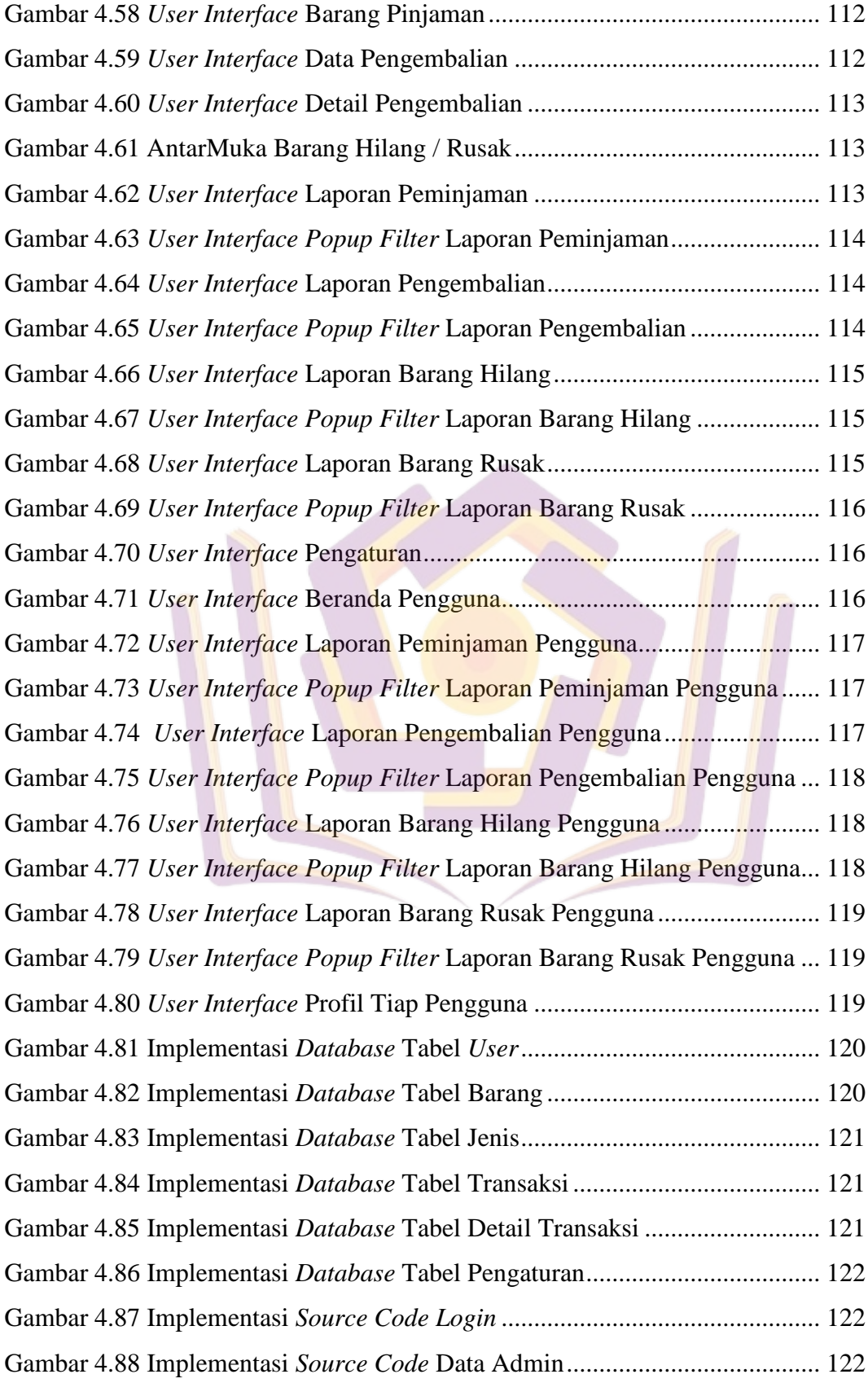

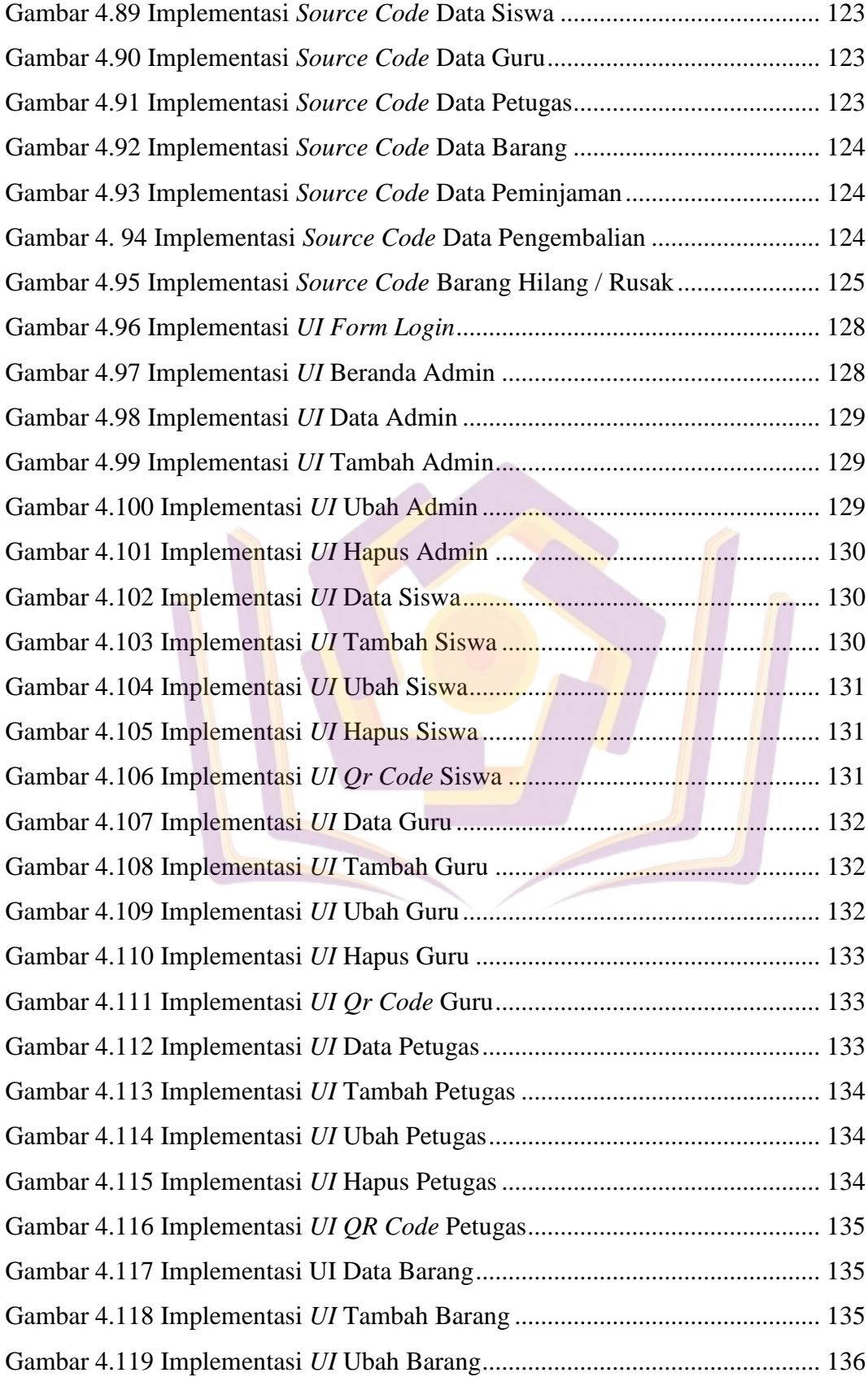

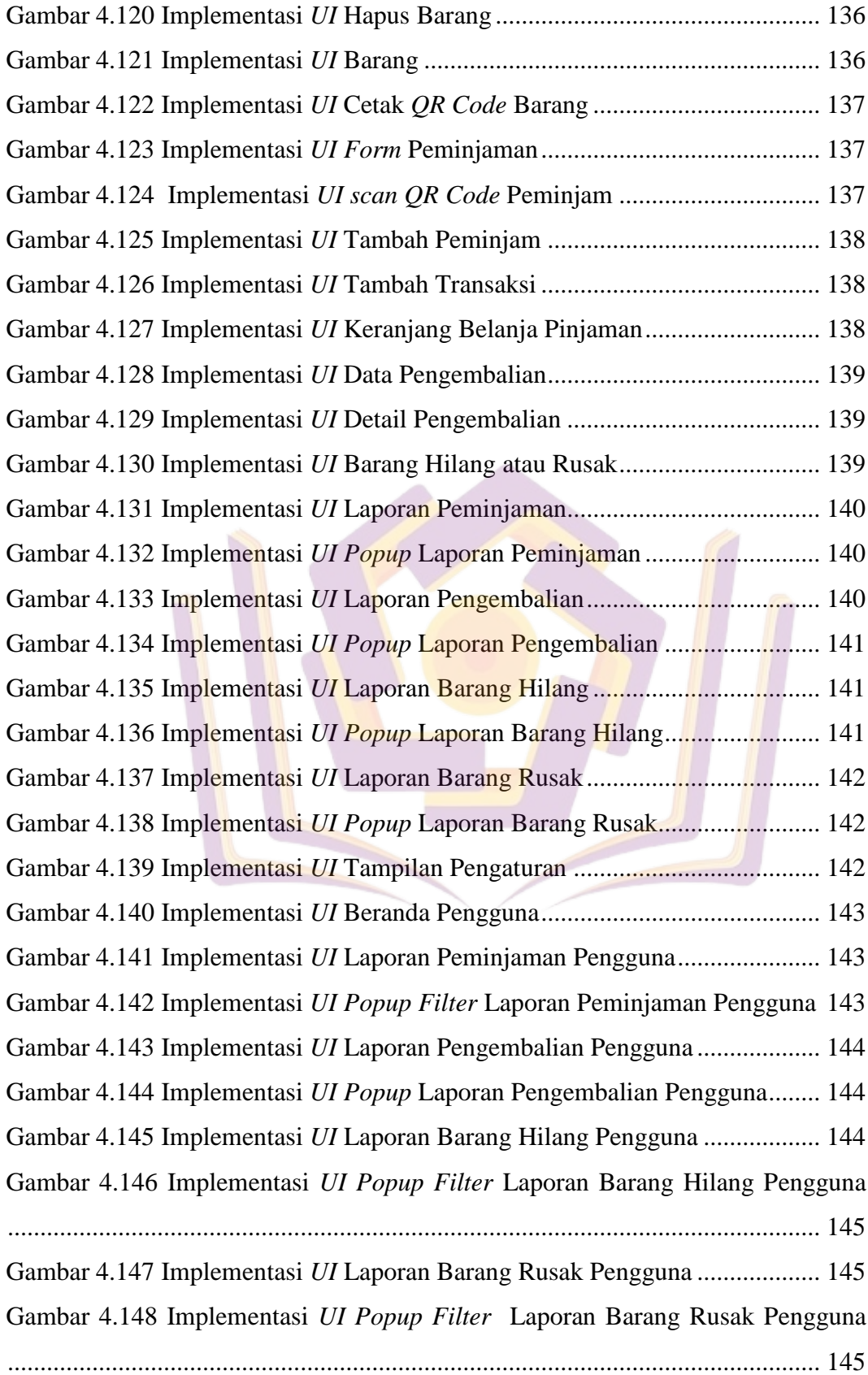

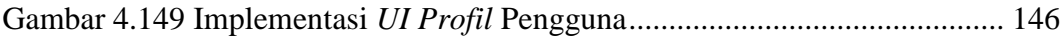

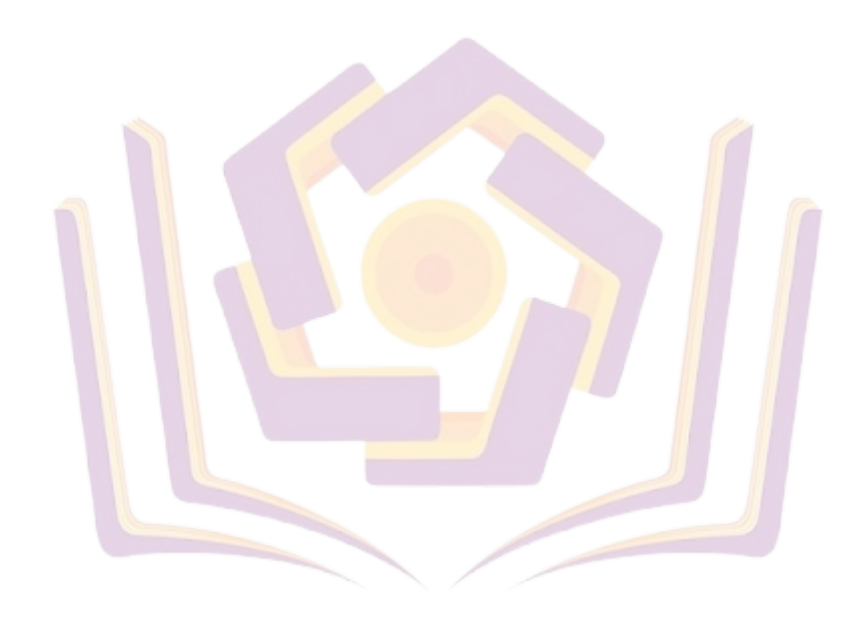

# **DAFTAR LAMPIRAN**

Lampiran 1 Kartu Bimbingan Skripsi Lampiran 2 Surat Penelitian

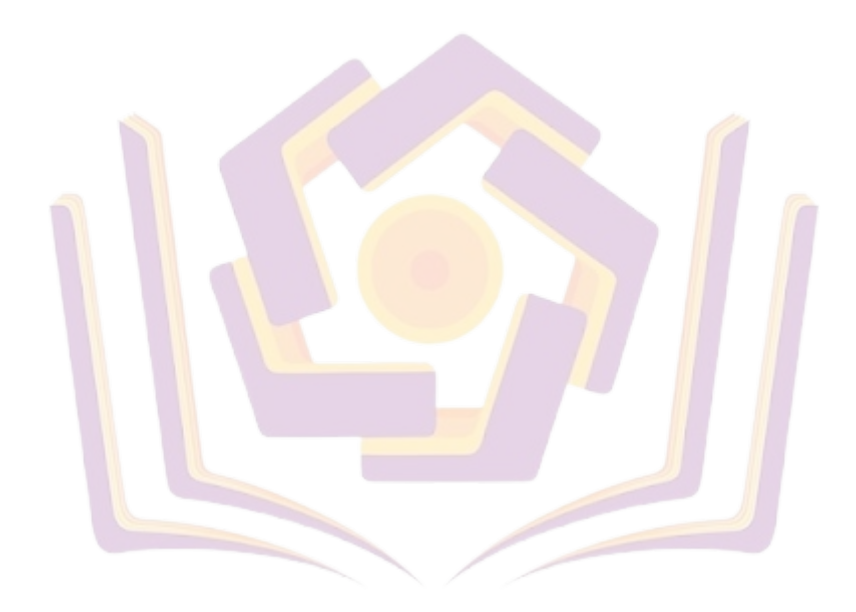